# Practical 3 Solutions

*Jumping Rivers*

# **Predictive Analytics: practical 3**

# **The OJ data set**

The OJ data set from the ISLR package contains information on which of two brands of orange juice customers purchased<sup>[1](#page-0-0)</sup> and can be loaded using

**data**(OJ, package = "ISLR")

After loading the caret and jrPred package

**library**("caret") **library**("jrPred")

make an initial examination of the relationships between each of the predictors and the response<sup>[2](#page-0-1)</sup>

```
par(mfrow = c(4, 5), mar = c(4, 0.5, 0.5, 0.5))plot(Purchase ~ ., data = OJ)
```
## **Initial model building using logistic regression**

• To begin, create a logistic regression model that takes into consideration the prices of the two brands of orange juice, PriceCH and PriceMM. Hint: Use the train function, with method = 'glm'. Look at the help page for the data set to understand what these variables represent.

```
m1 = train(Purchase ~ PriceCH + PriceMM,
    data = 0J, method = "glm")
```
• What proportion of purchases does this model get right?

**getTrainPerf**(m1)

## TrainAccuracy TrainKappa method ## 1 0.6199668 0.07931146 glm

• How does this compare to if we used no model?

```
# with no model we essentially predict according to
# proportion of observations in data
# work out proportions
probs = table(OJ$Purchase)/nrow(OJ)
```

```
# sample using proportions
preds = sample(levels(OJ$Purchase), prob = probs)
# work out correct proportion
mean(preds != OJ$Purchase)
```
## [1] 0.4990654

<span id="page-0-0"></span><sup>&</sup>lt;sup>1</sup>The response variable is Purchase.

<span id="page-0-1"></span><sup>2</sup>Use the plot function with a model formula or the pairs function.

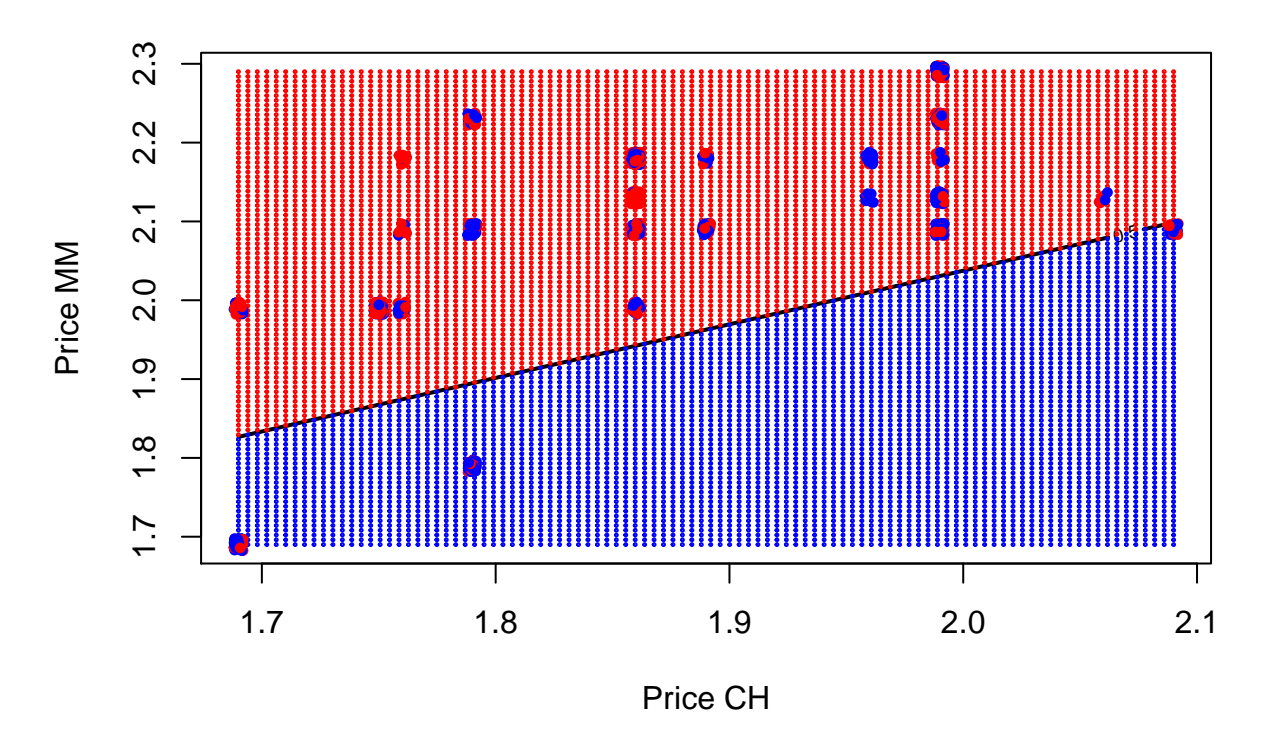

Figure 1: Examining the decision boundary for orange juice brand purchases by price.

• Use your model to predict if a customer will buy CH or MM if the price of CH and MM is 2.3 and 2.4 respectively

```
predict(m1, newdata = data.frame(PriceCH = 2.3, PriceMM = 2.4))
```
## [1] CH ## Levels: CH MM

# **Visualising the boundary**

The jrPred package contains following code produces a plot of the decision boundary as seen in figure 1.

**boundary\_plot**(m1,OJ**\$**PriceCH, OJ**\$**PriceMM, OJ**\$**Purchase, xlab="Price CH", ylab="Price MM")

Run the boundary code above, and make sure you get a similar plot.

• What happens if we add an interaction term? How does the boundary change?

```
# We now have a curved decision boundary.
```

```
# There are two regions of where we would predict MM, bottom left, and a tiny one up in the top right.
```
• Try adding polynomial terms.

# **Using all of the predictors**

• Instead of just using 2 predictors we want to use all of them. However, we have a few problems to tackle first. A few of our predictors are linear combinations of the others. This leads to what is called rank-deficiency problems. For instance, if you run the following model you'll realise there are a few NAs.

mLM = **train**(Purchase **~** ., data = OJ, method = "glm")

Take the predictor PriceDiff. It is impossible to estimate it's coefficient as it is a linear combination of PriceCH and PriceMM i.e. PriceDiff = PriceCH - PriceMM. In this particularly data set, there are quite a few linear combinations. We can find them using the findLinearCombos() and model.matrix() functions remove = **findLinearCombos**(**model.matrix**(Purchase **~** ., data = OJ))

The output list has a component called remove suggesting which variables should be removed to get rid of linear combinations

```
(badvar = colnames(OJ)[remove$remove])
```

```
## [1] "SalePriceMM" "SalePriceCH" "PriceDiff" "ListPriceDiff"
## [5] "STORE"
```
We can then remove these variable from the data

```
OJsub = OJ[, -remove$remove]
```
• Use the new OJsub data set to model Purchase using all of the predictors. How accurate is the model?

```
mLM = train(Purchase~., data = OJsub, method = "glm")
getTrainPerf(mLM)
```

```
## TrainAccuracy TrainKappa method
## 1 0.8245237 0.6267998 glm
```
• What are the values of sensitivity and specificity?

```
## could use confusionMatrix
(cmLM = confusionMatrix(predict(mLM,OJsub),OJsub$Purchase))
```

```
## Confusion Matrix and Statistics
##
## Reference
## Prediction CH MM
## CH 577 100
## MM 76 317
##
## Accuracy : 0.8355
## 95% CI : (0.8119, 0.8572)
## No Information Rate : 0.6103
## P-Value [Acc > NIR] : < 2e-16
##
## Kappa : 0.6506
## Mcnemar's Test P-Value : 0.08297
##
## Sensitivity : 0.8836
## Specificity : 0.7602
## Pos Pred Value : 0.8523
## Neg Pred Value : 0.8066
## Prevalence : 0.6103
## Detection Rate : 0.5393
## Detection Prevalence : 0.6327
## Balanced Accuracy : 0.8219
##
## 'Positive' Class : CH
##
```
*# or* **sensitivity**(**predict**(mLM,OJsub),OJsub**\$**Purchase)

## [1] 0.8836141

**specificity**(**predict**(mLM,OJsub),OJsub**\$**Purchase)

## [1] 0.7601918

• What does this mean?

*#The model is fairly good at picking up both positive events, person buys CH, and negative events, MM.*

#### **K nearest neigbours**

• Try fitting models using the K nearest neighbours algorithm. To begin with, just have two covariates and use the boundary\_plot function to visualise the results.

```
mKNN = train(Purchase~., data = OJsub, method = "knn")
```
• How do they comparein accuracy, sensitivity and specificity?

```
cmKNN = confusionMatrix(predict(mKNN,OJsub),OJsub$Purchase)
(info = data.frame(Model = c("logistic","knn"),
          Accuracy = c(cmLM$overall["Accuracy"],
              cmKNN$overall["Accuracy"]),
          Sensitivity = c(cmLM$byClass["Sensitivity"],
              cmKNN$byClass["Sensitivity"]),
          Specificity = c(cmLM$byClass["Specificity"],
              cmKNN$byClass["Specificity"])))
## Model Accuracy Sensitivity Specificity
## 1 logistic 0.8355140 0.8836141 0.7601918
```
## 2 knn 0.8102804 0.8759571 0.7074341

• How does varying the number of nearest neighbours in a KNN affect the model fit?

```
# Accuracy increases at first with knn before then getting worse after a peak value of 9.
(mKNN2 = train(Purchase~., data = OJsub, method = "knn",
   tuneGrid = data.frame(k = 1:30)))
```

```
## k-Nearest Neighbors
##
## 1070 samples
## 12 predictors
## 2 classes: 'CH', 'MM'
##
## No pre-processing
## Resampling: Bootstrapped (25 reps)
## Summary of sample sizes: 1070, 1070, 1070, 1070, 1070, 1070, ...
## Resampling results across tuning parameters:
##
## k Accuracy Kappa
## 1 0.6888932 0.3468706
## 2 0.6800922 0.3272325
## 3 0.6918017 0.3510428
## 4 0.7020312 0.3715847
```

```
## 5 0.7107337 0.3887036
## 6 0.7102773 0.3872450
## 7 0.7178065 0.4016792
## 8 0.7089531 0.3827932
## 9 0.7108238 0.3840149
## 10 0.7108157 0.3840168
## 11 0.7091958 0.3791367
## 12 0.7048762 0.3689534
## 13 0.7044433 0.3678794
## 14 0.7015100 0.3614778
## 15 0.6965208 0.3497147
## 16 0.6934740 0.3430584
## 17 0.6930431 0.3407583
## 18 0.6921134 0.3383642
## 19 0.6893812 0.3312422
## 20 0.6874200 0.3276937
## 21 0.6835400 0.3192909
## 22 0.6774286 0.3069594
## 23 0.6754316 0.3005763
## 24 0.6744242 0.2984620
## 25 0.6747625 0.2979593
## 26 0.6721148 0.2934443
## 27 0.6705441 0.2881399
## 28 0.6695171 0.2862839
## 29 0.6712764 0.2901053
## 30 0.6691142 0.2860621
##
## Accuracy was used to select the optimal model using the largest value.
## The final value used for the model was k = 7.
```
The KNN algorithm described in the notes can also be used for regression problems. In this case the predicted response is the mean of the *k* nearest neighbours.

• Try fitting the KNN model for the regression problem in practical 1.

```
library("jrPred")
data(FuelEconomy, package = "AppliedPredictiveModeling")
regKNN = train(FE-., data = cars2010, method = "kmn")
regLM = train(FE<sub>o</sub>, data = cars2010, method = "lm")
getTrainPerf(regKNN)
## TrainRMSE TrainRsquared TrainMAE method
## 1 3.566514 0.7797649 2.478294 knn
getTrainPerf(regLM)
## TrainRMSE TrainRsquared TrainMAE method
## 1 3.560894 0.7778129 2.459725 lm
  • How does this compare to the linear regression models?
# The KNN regression model is not as good as the linear model, only just
```
# **Resampling methods**

• Fit a KNN regression model to the cars2010 data set with FE as the response.

```
data(FuelEconomy, package = "AppliedPredictiveModeling")
mKNN = train(FE ~ ., method = "knn", data = cars2010)
  • Estimate test error using 10-fold cross validation
# set the train control object
tcl0fold = trainControl(method = "cv", number = 10)# fit the model using this train control object
mKNN10 = train(FE~., method = "knn", data = cars2010,
    trControl = tcl0fold)getTrainPerf(mKNN10)
```
#### ## TrainRMSE TrainRsquared TrainMAE method ## 1 3.337362 0.8052194 2.314977 knn

• Again using 10 fold CV, estimate the performance of the k nearest neighbours algorithm for different values of *k*.

```
mKNNcv10 = train(FE~., method = "knn", data = cars2010,
     trControl = tc10fold, tuneGrid = data.frame(k= 2:20))
```
• Which model is chosen as the best?

#### mKNNcv10**\$**bestTune

#### ## k ## 1 2

• Create new trainControl objects to specify the use of 5 fold and 15 fold cross validation to estimate test RMSE.

```
tcfold = trainControl(method = "cv", number = 5)tcl5fold = trainControl(method = "cv", number = 15)
```
• Go through the same training procedure attempting to find the best KNN model.

```
mKNNcv5 = train(FE~., data = cars2010, method = "knn",
    trControl = tc5fold, tuneGrid = data.frame(k = 2:20))
mKNNcv15 = train(FE~., data = cars2010, method = "knn",
    trControl = tcffold, tuneGrid = data.frame(k = 2:20)mKNNcv5$bestTune
## k
## 1 2
mKNNcv15$bestTune
```

```
## k
## 1 2
```
### **An example with more than two classes**

The Glass data set in the mlbench package is a data frame containing examples of the chemical analysis of 7 different types of glass. The goal is to be able to predict which category glass falls into based on the values of the 9 predictors.

**data**(Glass, package = "mlbench")

A logistic regression model is typically not suitable for more than 2 classes, so try fitting a k nearest neighbour model. Use k-fold cross validation is you want to. What proportion of predictions does your model get correct?

```
tc = trainControl(method = "cv", number = 10)model = train(Type ~ ., data = Glass, trControl = tc, method = "knn")
getTrainPerf(model)
```

```
## TrainAccuracy TrainKappa method
## 1 0.6745337 0.5483347 knn
```